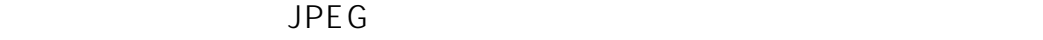

 $1.$ 

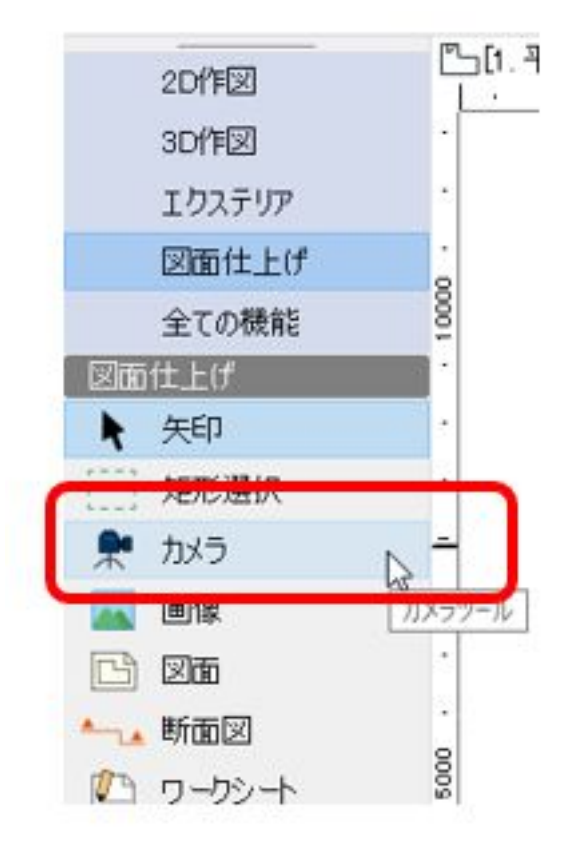

 $2$ 

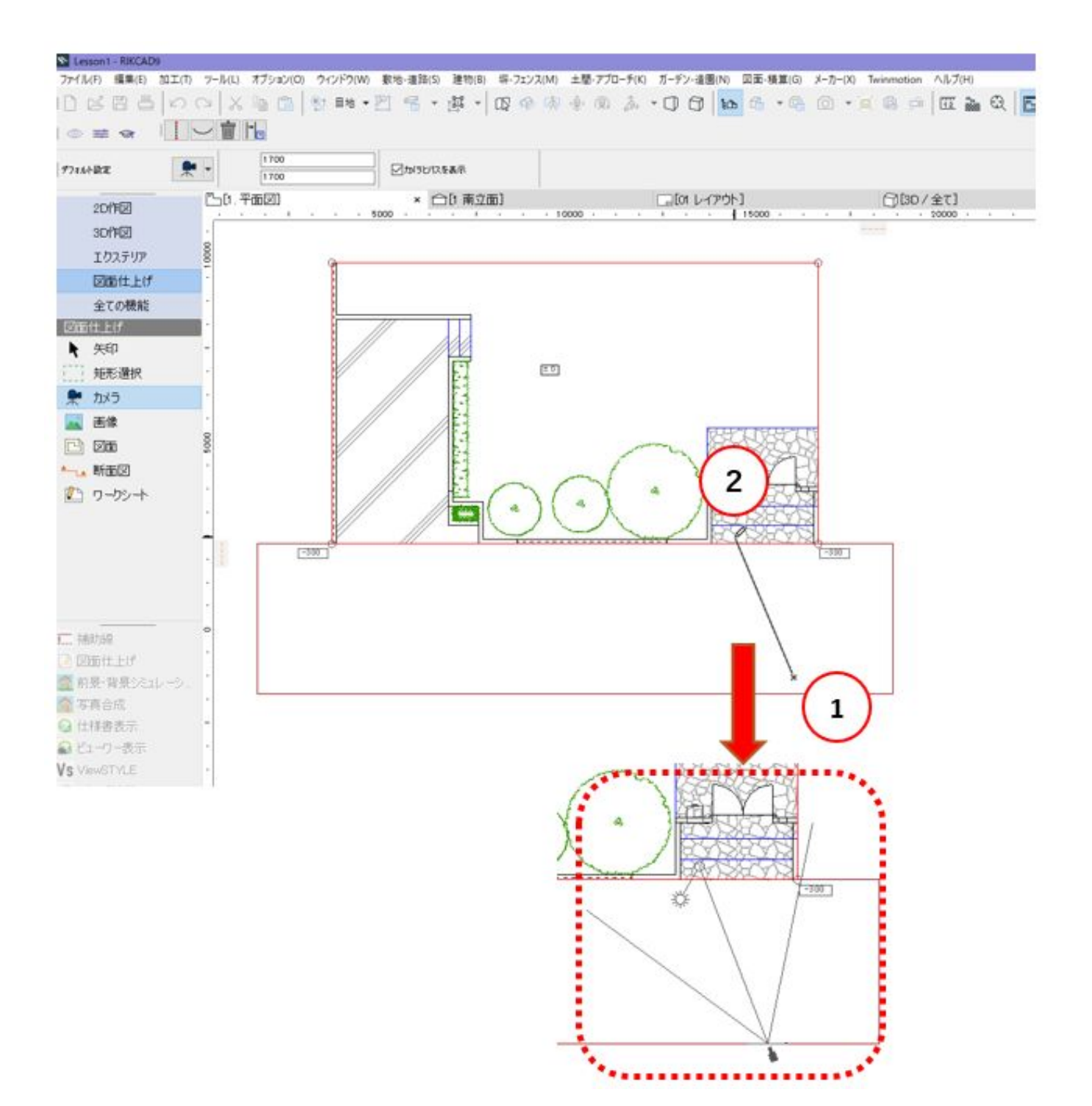

 $3$ 

?

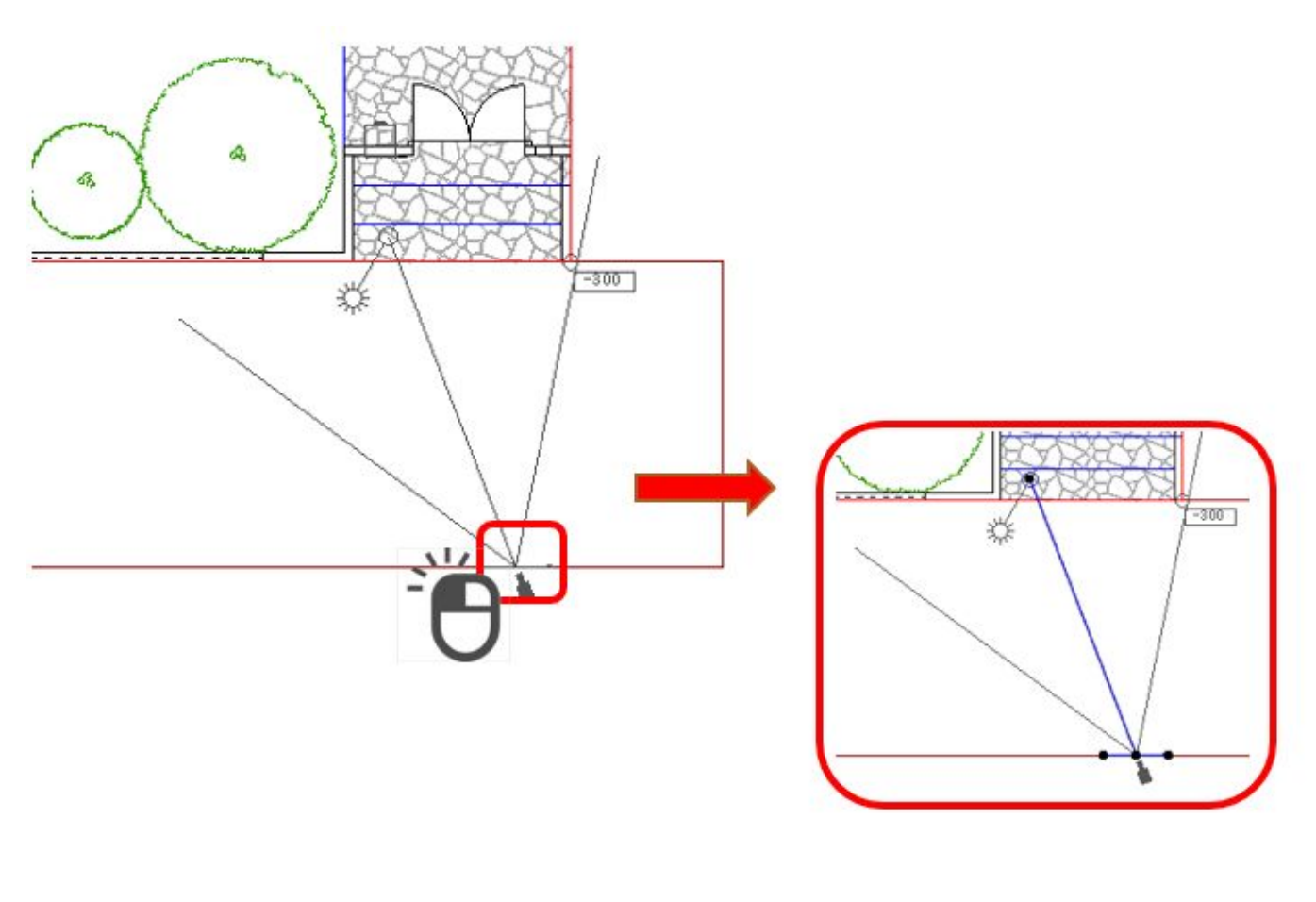

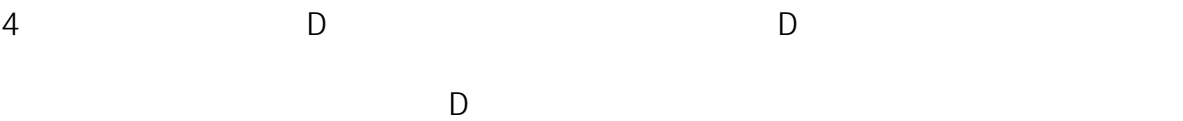

 $3/7$ **(c) 2024 RIK <k\_sumatani@rikcorp.jp> | 2024-05-20 20:29:00** [URL: http://faq.rik-service.net/index.php?action=artikel&cat=27&id=950&artlang=ja](http://faq.rik-service.net/index.php?action=artikel&cat=27&id=950&artlang=ja)

## ヘルプ(H)

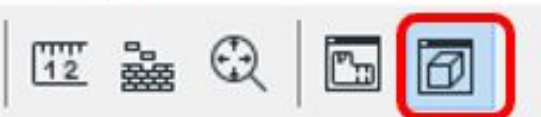

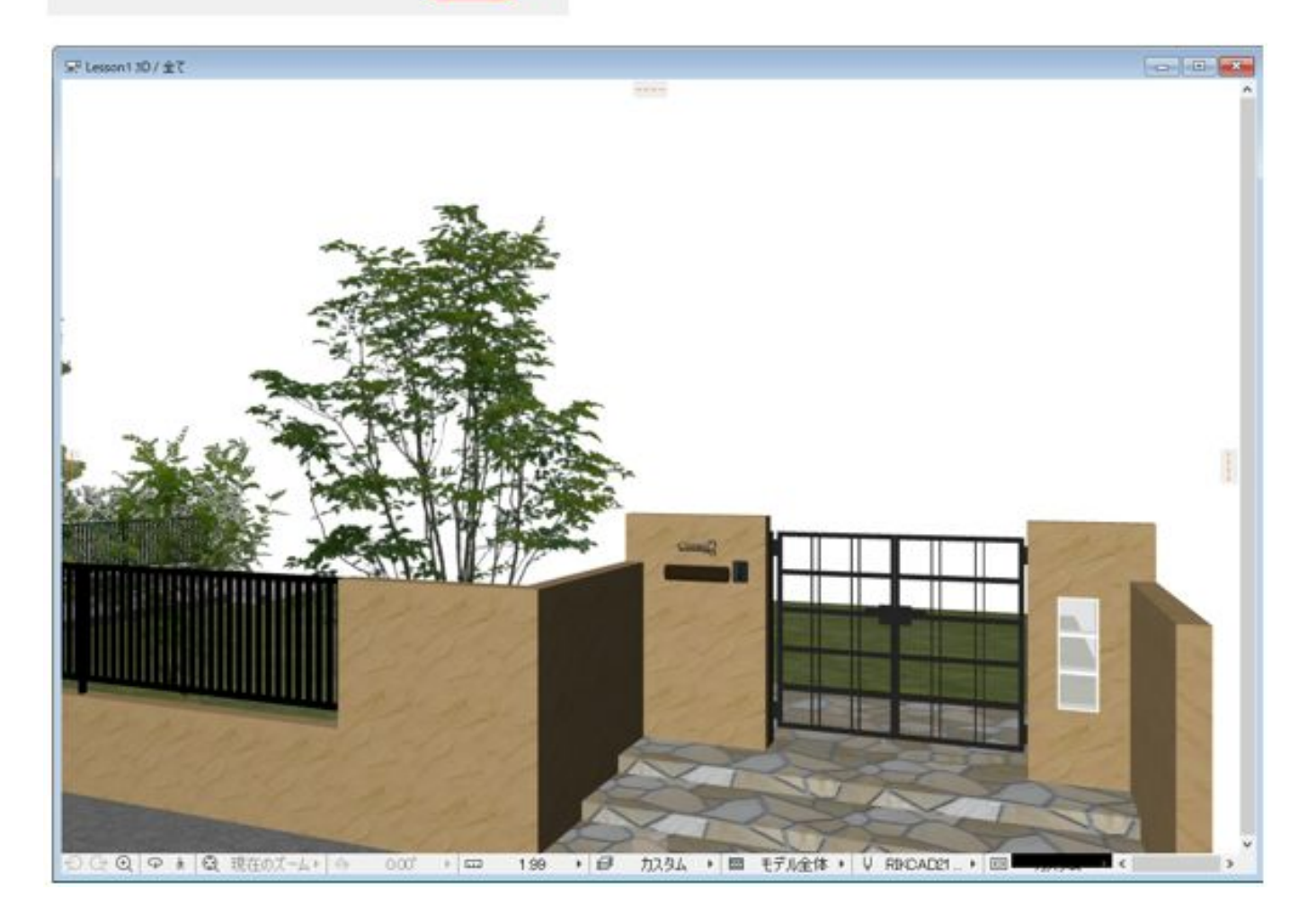

on13D/全て

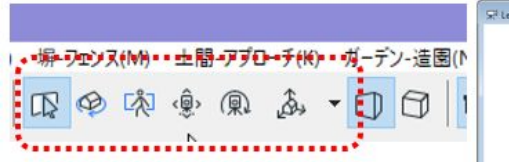

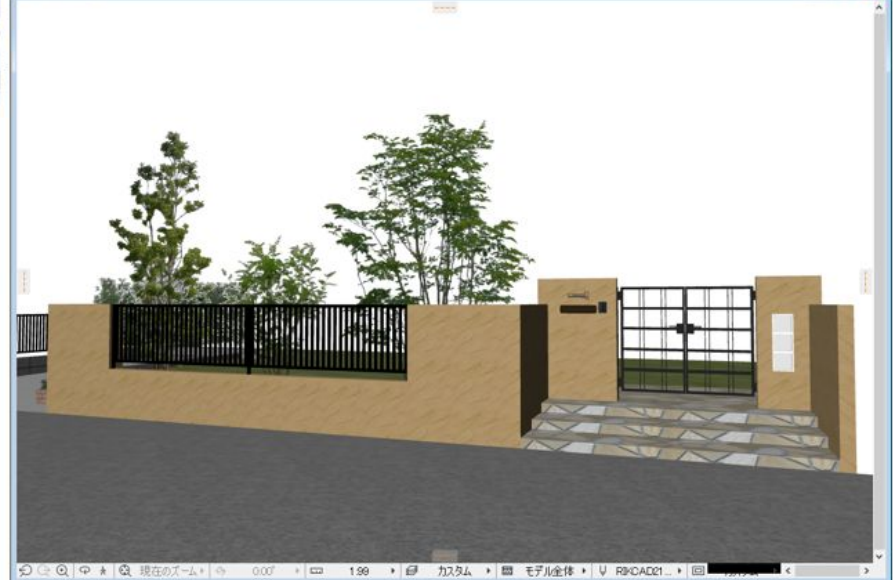

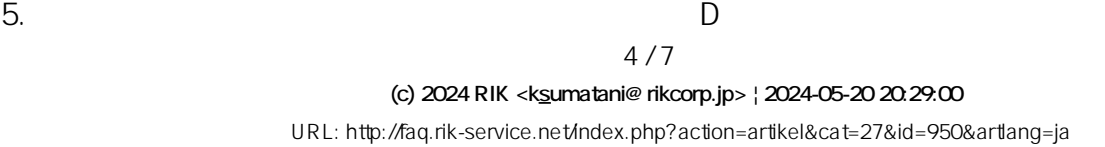

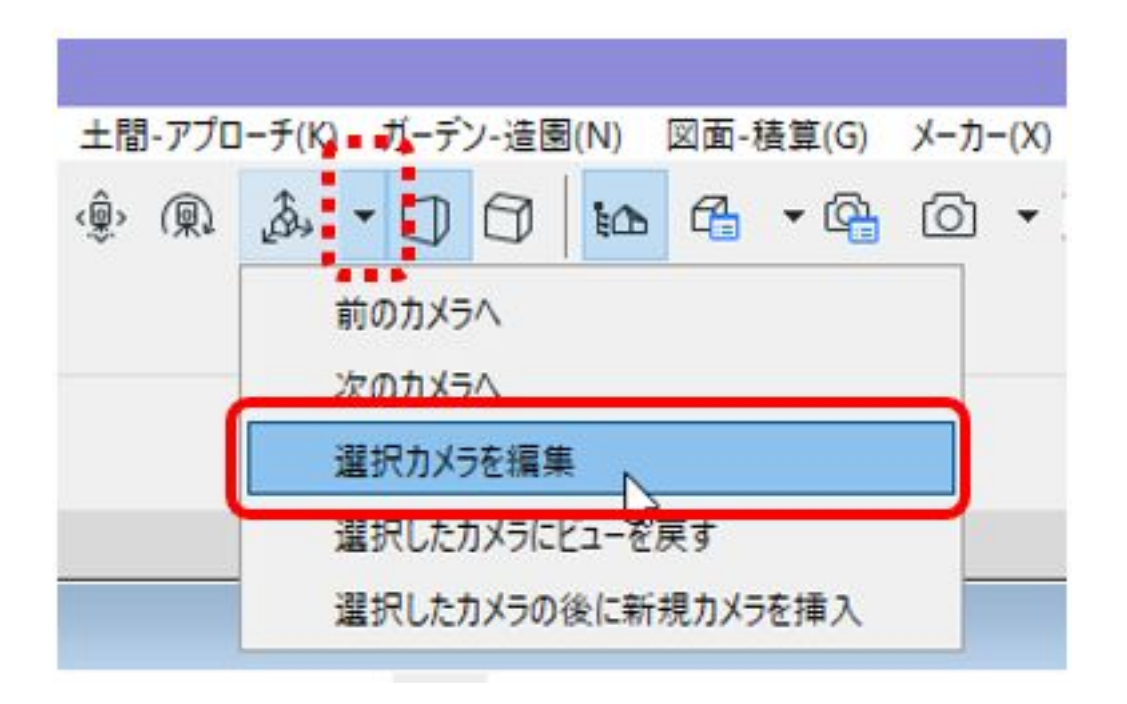

 $D$ 

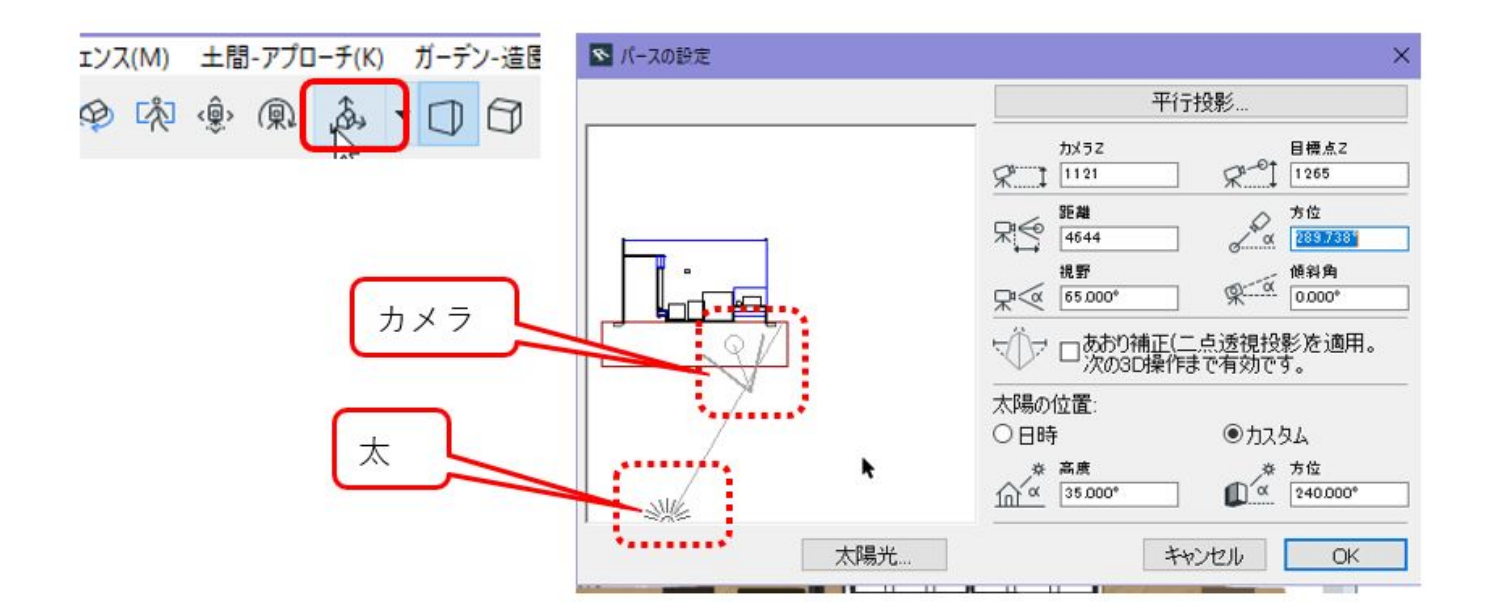

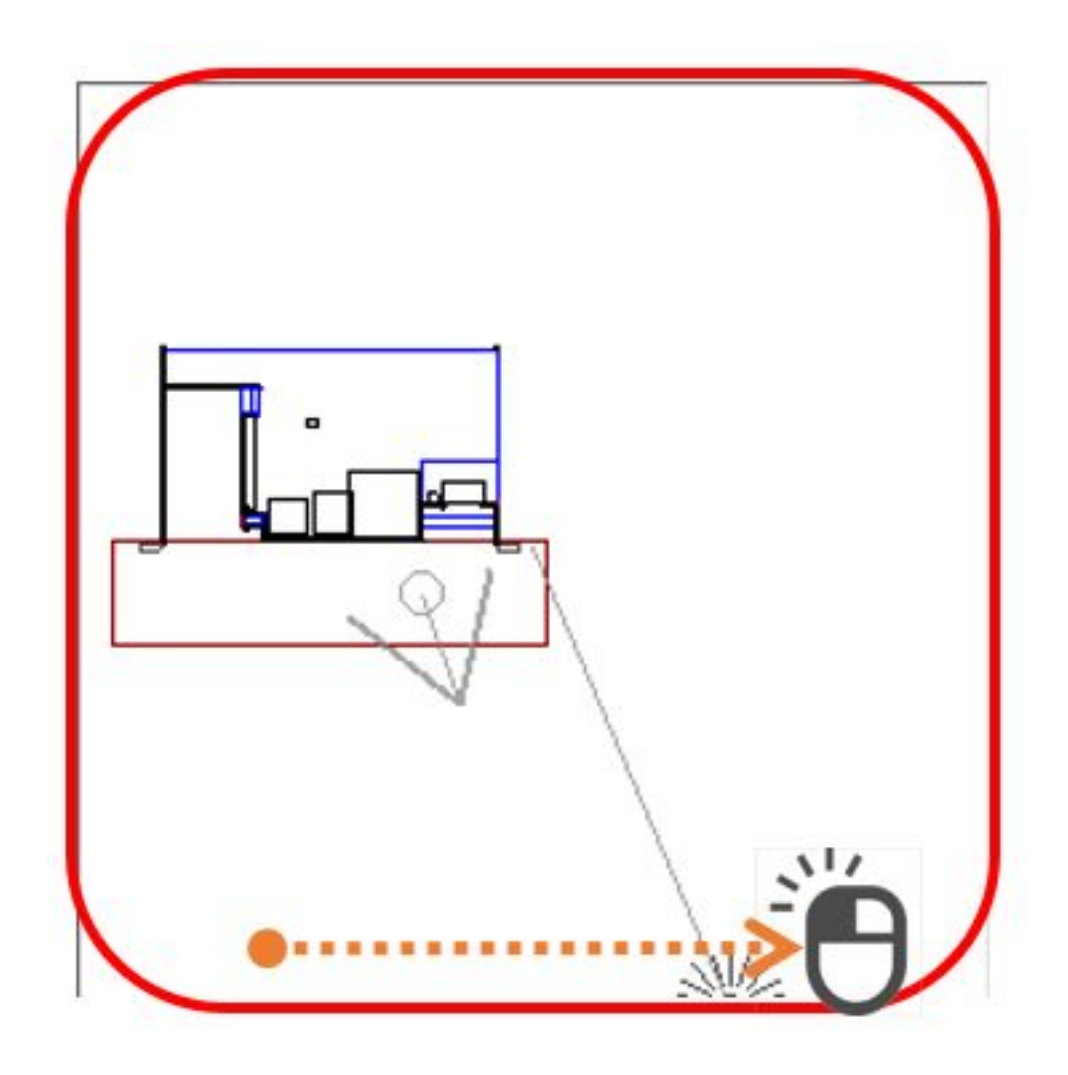

 $6.$ 

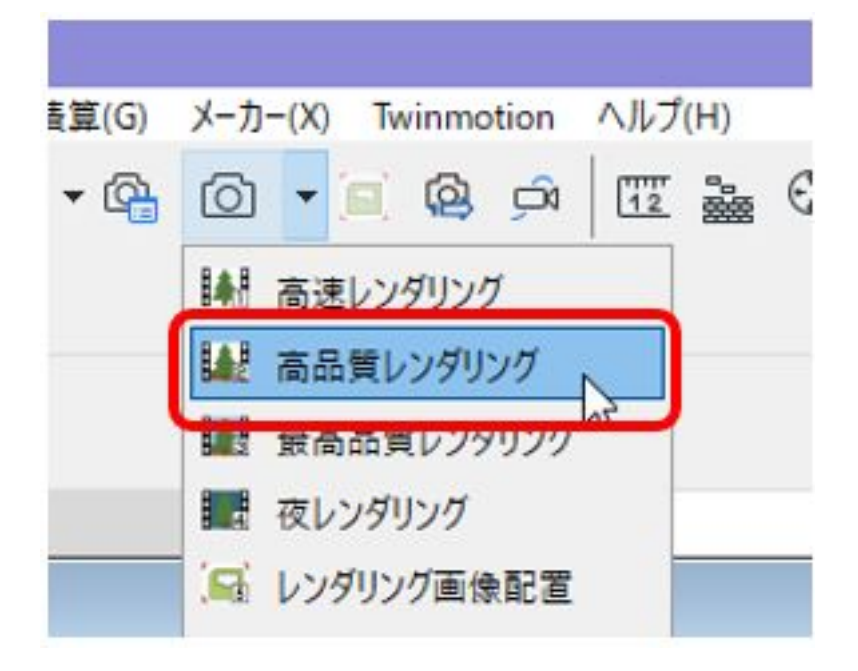

6/7 **(c) 2024 RIK <k\_sumatani@rikcorp.jp> | 2024-05-20 20:29:00** [URL: http://faq.rik-service.net/index.php?action=artikel&cat=27&id=950&artlang=ja](http://faq.rik-service.net/index.php?action=artikel&cat=27&id=950&artlang=ja)  $JPG$ 

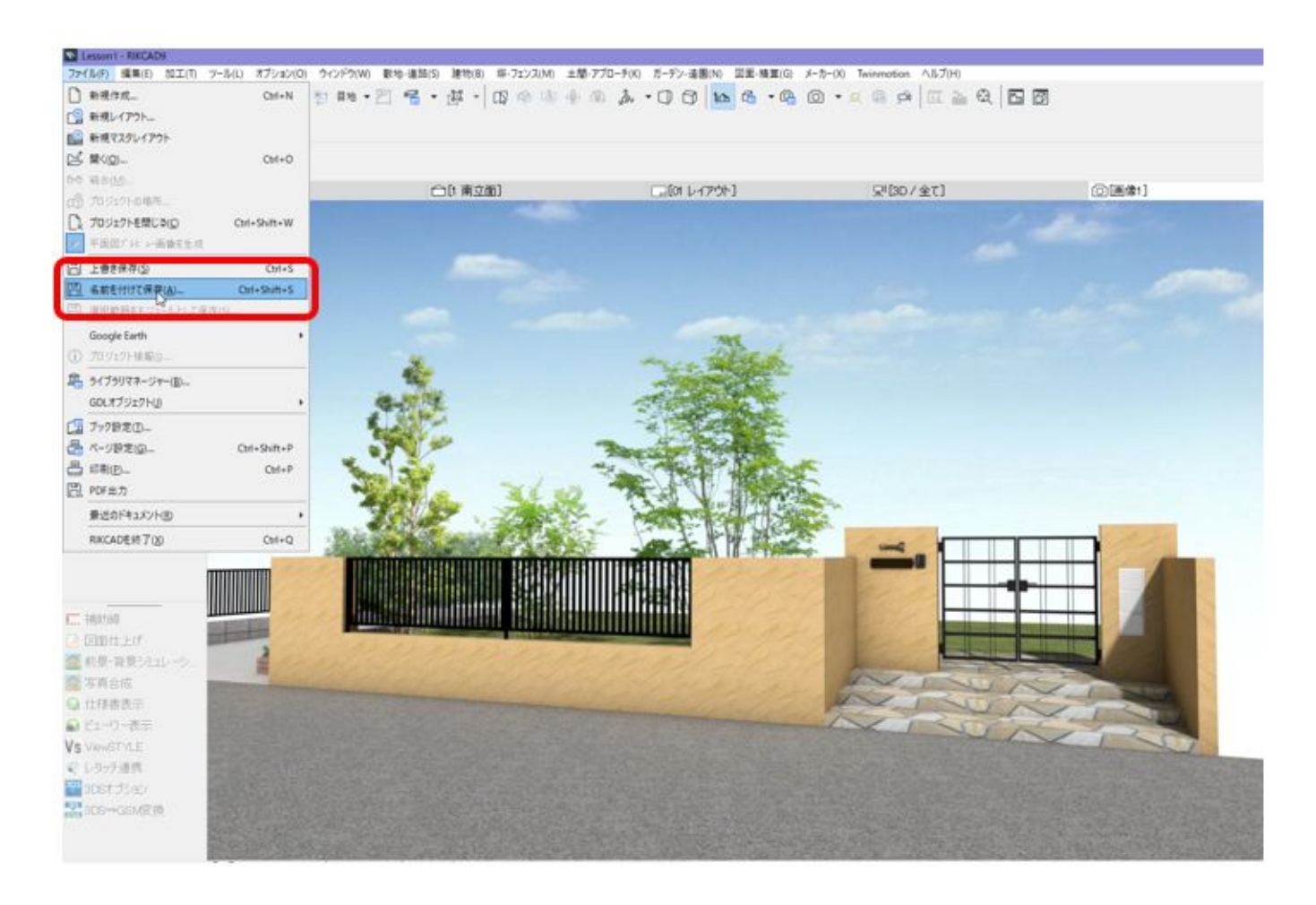

ID: #1949

 $: 2020 - 03 - 3101 = 18$ 

製作者: 高橋

 $7$